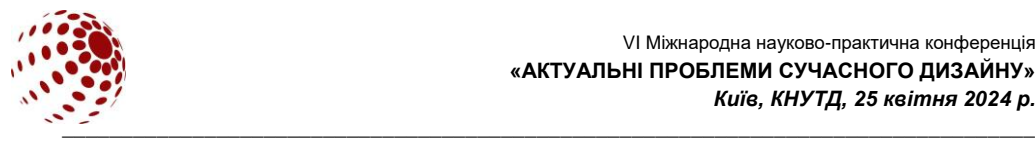

**УДК** (Arial, 10, напівжирний) УВАГА! Формат сторінки А5

Обсяг тез 2-4 повні сторінки

# **ЗАГОЛОВОК (ARIAL, 12, напівжирний)**

ПРІЗВИЩЕ Ім'я1, ПРІЗВИЩЕ Ім'я2 (Arial, 10, звичайний)  $1$ Університет, Місто, Країна (Arial, 9)  $^2$ Університет, Місто, Країна (Arial, 9) *Якщо автори з однієї установи, університет вказують один раз e-mail (Arial, 9)*

*Анотація (Arial, 9, курсив) Анотація не повинна містити більше 100 слів.*

*Ці інструкції містять вимоги до оформлення матеріалів конференції, що готуються до видання у збірнику тез конференції. Рукопис буде відтворений у повному обсязі з Вашої копії. Будь ласка, створюйте документ безпосередньо у наданому на сайті конференції шаблоні. Анотація повинна відображувати основні результати досліджень без посилань на літературу.*

*Ключові слова: 5-6 ключових слів.*

## **1. СТРУКТУРА ТЕЗ**

Тези повинні бути написані українською або англійською мовою за допомогою редактора Word for Windows®, Arial, 9, звичайний, вирівнювання по ширині, інтервал – 1,0 та містити **ВСТУП**, **ПОСТАНОВКУ МЕТИ, ОСНОВНІ РЕЗУЛЬТАТИ, ВИСНОВКИ та ЛІТЕРАТУРУ**  (Arial, 9, напівжирний, по лівому краю)

### **2. ВИМОГИ ДО ОФОРМЛЕННЯ**

Тези повинні бути обсягом мінімум 2 та максимум 4 **цілком заповнені** сторінки формату А5. Нумерація сторінок **обов'язкова**. Автоматична розстановка переносів виключена.

### **2.1. Поля і формати**

Будь ласка, дотримуйтесь таких правил оформлення: **редактор**: Word for Windows® **формат сторінки**: А5; **орієнтація сторінки**: книжкова; **розмір полів**: всі по 1,5 см; **міжрядковий інтервал**: одинарний 1,0; **вирівнювання тексту**: по ширині; **абзацний відступ**: 1,0.

Формати шрифтів: **заголовок:** Arial, 12, напівжирний, великі літери, по центру; **прізвища авторів:** великі літери, по центру, Arial, 10, звичайний; порядок подання: прізвище, ім'я; **установа:** Arial, 9, звичайний, по центру; **анотація, ключові слова:** Arial, 9, курсив; **основні заголовки:** Arial, 9, напівжирний, великі літери, по лівому краю; **основний текст:**  Arial, 9, звичайний, по ширині; **література**: Arial, 9, звичайний, нумерований, по ширині.

Залиште один порожній рядок до і після **заголовку** тез. Залиште один порожній рядок до і після **анотації і ключових слів**.

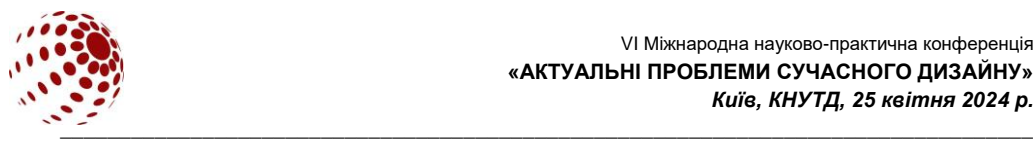

## **2.2. Рисунки, таблиці та формули**

**Рисунки, таблиці** та схеми розміщуються безпосередньо після тексту, де вони згадуються вперше. Підписи під рисунками: Arial, 9, по центру. Рисунки «Положення - в тексті», вирівнювання – по центру. Рисунки і таблиці пронумеровані арабськими цифрами. Рисунки високої якості, придатні для відтворення та друку, написи на рисунках повинні бути чіткими.

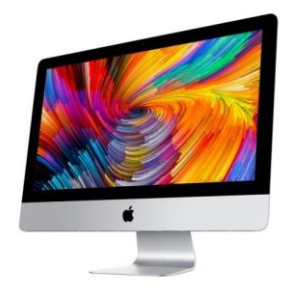

**Рис. 1.** Назва рисунку (Arial, 9, по центру)

Стилі для оформлення тез (Arial, 9)

Назва таблиці зверху, вирівнювання по центру.

**Таблиця 1.**

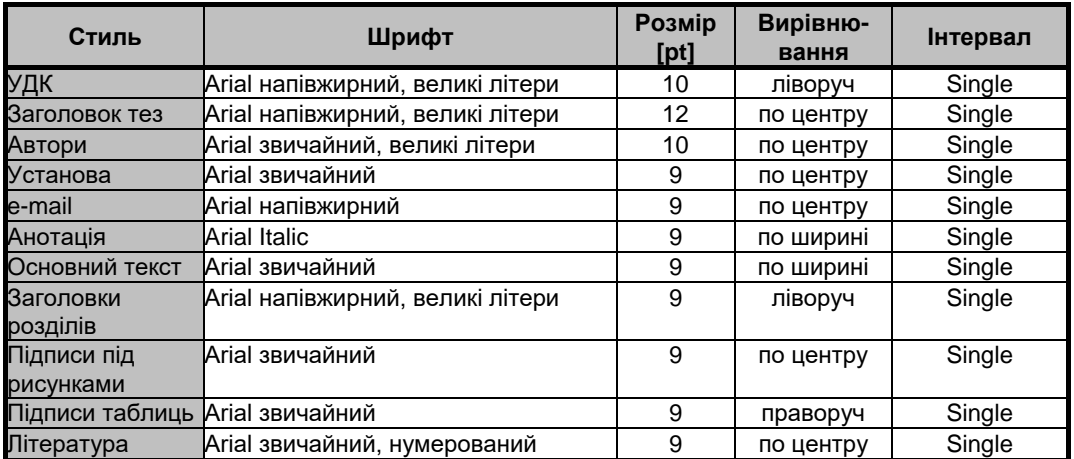

Формули набираються за допомогою редактора формул в Microsoft Word. Формули (Arial, 9) розташовують по центру і нумерують.

## **3. ЛІТЕРАТУРА**

Список літератури подається в кінці тексту та оформлюється за ДСТУ 8302:2015. Шрифт Arial, 9 (до 5 джерел). НАГОЛОШУЄМО на неприпустимість використання російськомовної літератури. Посилання на літературу вказують в тексті порядковим номером у квадратних дужках [1] в тому порядку, в якому вони з'являються у тексті. Будь ласка, при

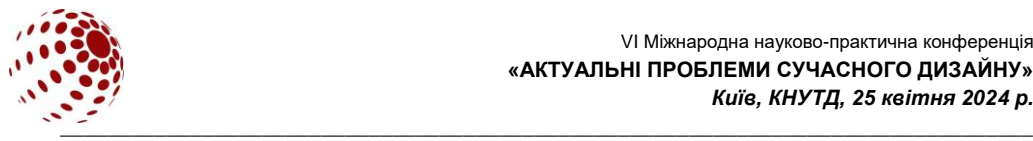

оформленні літератури дотримуйтесь прикладів:

1. Декоративне оздоблення в дизайні одягу ХХ – ХХІ століття: монографія / К. Пашкевич, Ц. Лю. Київ: КНУТД, 2023. 198 с.

2. Сє Ч., Пашкевич К. Адаптація сучасної моди для потреб людей з обмеженими можливостями. *Актуальні проблеми сучасного дизайну*: матеріали ІV міжнародної науково-практичної конференції (27 квітня 2022 р.). Київ: КНУТД, 2022. у 2 томах. Том 1. С. 186-190. <https://er.knutd.edu.ua/handle/123456789/20920>

3. Воробчук М. С., Пашкевич К. Л., Шинкар А. Ю. Імерсивні технології як інноваційний інструмент для проєктування в дизайні. *Art and design*. 2023. №2(22). С. 96–104. DOI:10.30857/2617-0272.2023.2.9

### **4. ПЕРЕСИЛАННЯ ТЕЗ**

Використовуйте прізвище автора для ідентифікації вашого файлу, наприклад, **surname\_paper.doc**, якщо Ви є першим автором двох тез, будь-ласка, додайте цифру 2, наприклад**, surname\_paper\_2.doc**. Будь ласка, завантажуйте Ваші тези у форматах Word і PDF при реєстрації на сайті конференції http://designconference.knutd.edu.ua/revestraciva/.

#### **5. ВИСТУП НА КОНФЕРЕНЦІЇ**

Презентація у програмі PowerPoint.

*Тези не оформлені за вимогами до друку не приймаються.*